## 高齢者向け住まいリスクマネジメント研修 ~高齢者向け住まいの事故を巡るトラブル・クレームを防止するために~

【主催】

高齢者住まい事業者団体連合会(高住連)は、 新型コロナウイルス感染症拡大に伴い、 2020年度「リスクマネジメント研修」を 動画配信(オンデマンド配信)いたします。

3団体 (有老協·介ホ協·高住協) の会員の 皆様は無料で、期間内はいつでもどこでも※ 視聴いただけます。※通信環境にはご留意ください

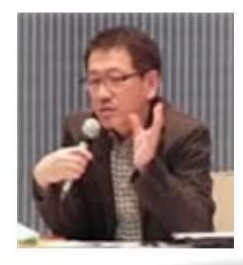

やまだ しげる 講師:山田 滋 氏 株式会社安全な介護 代表取締役

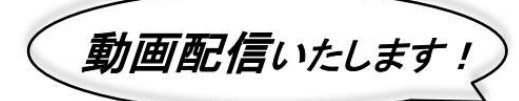

高齢者住まい事業者団体連合会(高住連)

公益社団法人全国有料老人ホーム協会 (有老協) -般社団法人全国介護付きホーム協会(介木協) 一般社団法人高齢者住宅協会(高住協)

経営者・管理者・リーダーが取り組むべき

下記テーマについて学べます。

※1テーマでもご覧いただけます。(各40分程度)

- 1.高齢者向け住まいの事故防止活動
- 2.事例から学ぶ管理者の事故対応
- 3.職員による虐待事故の防止

4.新型コロナウイルス感染症の対応

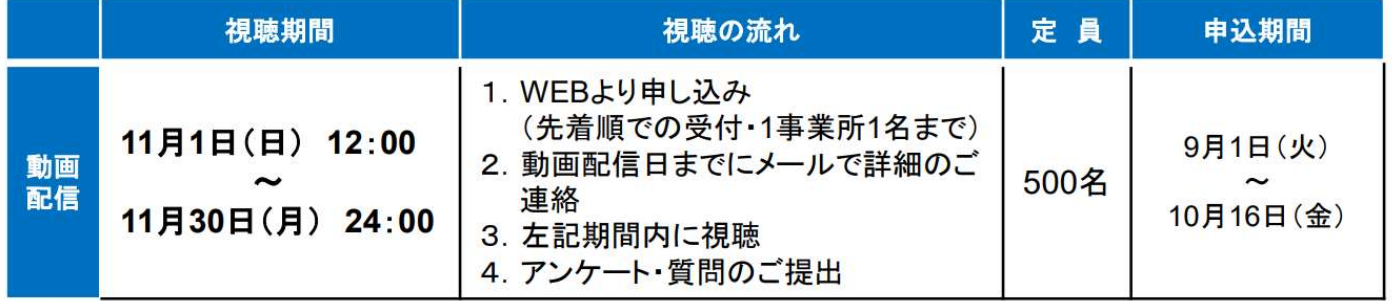

## 無料 受講料

対象

3団体(有老協・介ホ協・高住協)の会員の皆様 法人役員・本社コンプライアンス担当者、エリア担当者・スーパーバイザー、

事業所管理者、現場リーダー等

以下の方法でお申込み下さい。

https://www.netnfu.ne.jp/kensyu/program/koujuren/riskmanagement/form/

※お申込み後、「受付確認メール」が配信されます。視聴時に必要となりますので、 必ずご確認ください。

※「迷惑メールフォルダー」もご確認いただき、受付確認メールが届かない場合は、 下記問合せ先までご連絡ください。

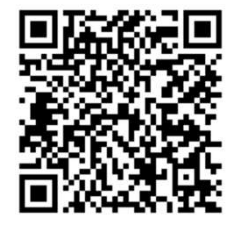

問合せ先

本研修の事務局は「日本福祉大学社会福祉総合研修センター」に委託しています。 研修事務局(日本福祉大学社会福祉総合研修センター)

TEL:052-242-3069 (問合せ受付時間:月~金 10時~17時 祝日を除く)

※本案内は、各団体から個別にお送りしていますので、1 法人に複数のご案内が入る場合があります。悪しからずご了承ください。 ※本研修は、2017年から高住連が各地で実施しているリスクマネジメント研修を動画配信用に編集した内容です。